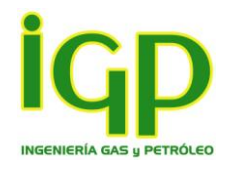

# DESCRIPCIÓN

# **TECNICA**

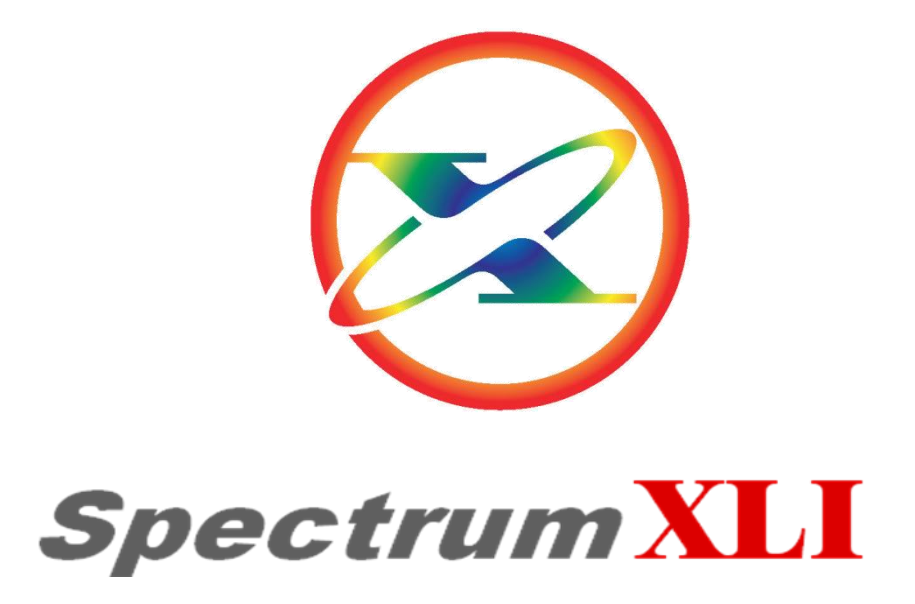

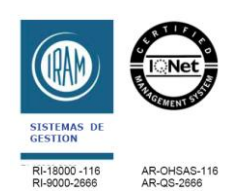

**I.G.P. s.r.l.** Gral. Pintos 1028 – (B1768BTN) Ciudad Madero. Pcia. de Buenos Aires Tel: (0054)(11) 4652-6446/48 . Fax: int. 104 oficina@igp-srl.com.ar

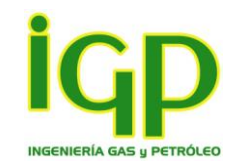

## ÍNDICE

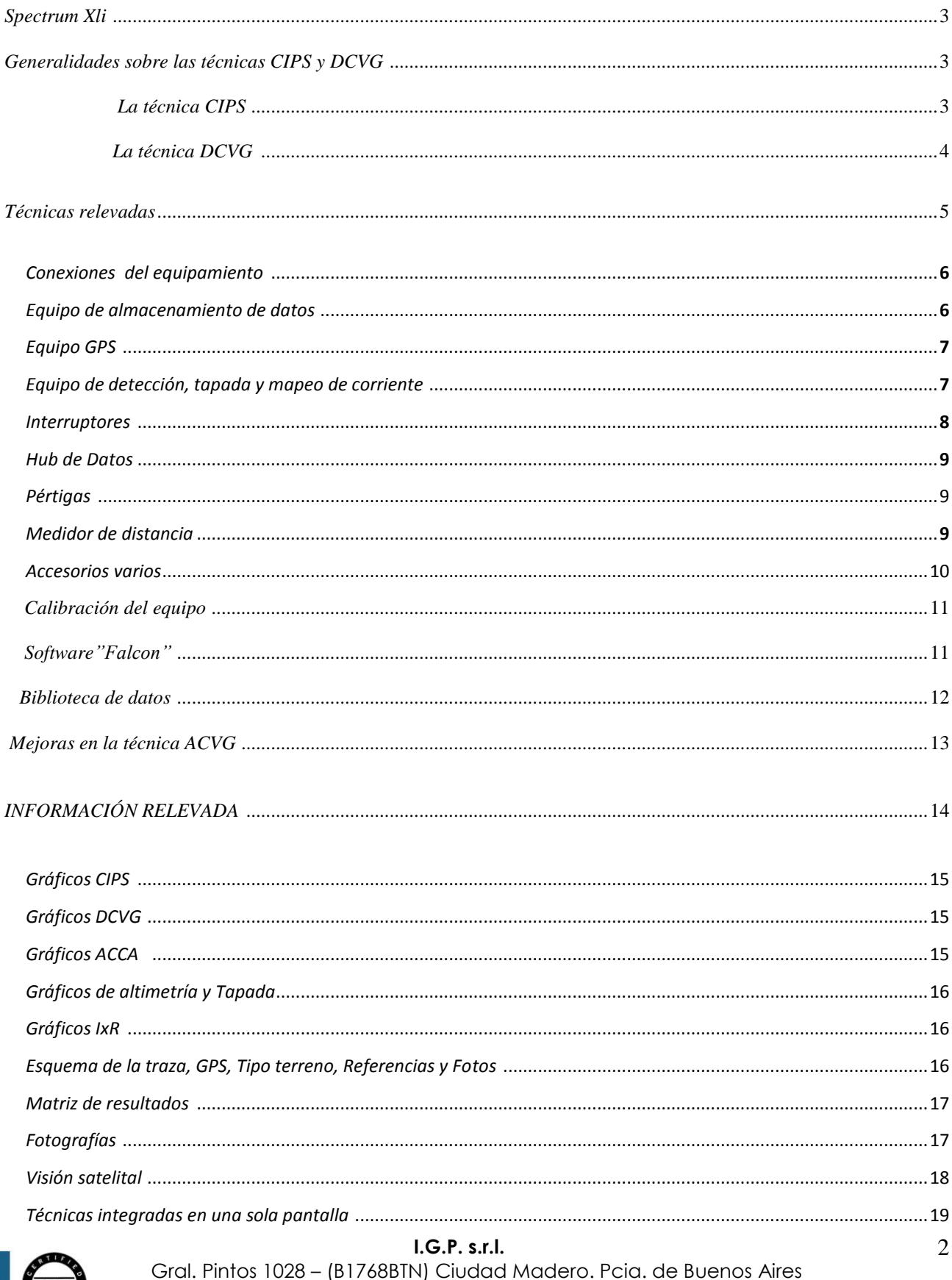

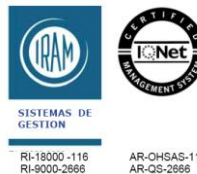

Tel: (0054)(11) 4652-6446/48 . Fax: int. 104 oficina@igp-srl.com.ar

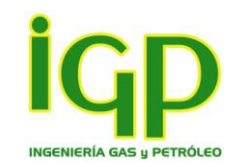

#### **Spectrum XLI**

A diferencia de la técnica metodologías CIS y DCVG tradicionales, donde la presentación de la información relevada tiene grandes restricciones por los software disponibles y es casi imposible su integración en un sistema de información global, el sistema Spectrum XLI permite la integración de todos los datos relevados y realizar un reporte único.

XLI releva el perfil altimétrico del derecho de vía, la tapada del ducto, los valores CIS, DCVG, ACCA, ACVG, posicionamiento submétrico y fotografías georeferenciadas, entre otros. XLi cumple con controles y auditorías del departamento de transporte (DOT) y la Administración de Seguridad de Materiales Peligrosos en Cañerías (PHMSA), regulaciones de la NACE y el código de regulaciones federales (CFR):

- NACE SP 0502-2008 Práctica Estándar para metodología de evaluación directa de corrosión externa. ·
- NACE Standard TM0497-2002, Técnicas de Medición R a Criterios para Protección Catódica en Ductos Soterrados o Sumergidos. ·
- NACE S0207-2007, Realización de Estudios de CIS y estudios de gradiente de potencial con corriente directa en ductos metálicos soterrados o sumergidos

#### **GENERALIDADES SOBRE LAS TECNICAS CIS Y DCVG.**

#### **La técnica CIPS**

La técnica CIPS es un sistema de inspección desarrollado para el análisis detallado de los niveles de protección catódica en cañerías subterráneas. La técnica consiste en la medición continua de potenciales caño/suelo respecto de una hemipila de cobre sulfato de cobre empleando espacios cortos sobre la tierra que cubre la cañería. El operador realiza un recorrido del ducto extendiendo un cable de fino calibre conectado a la caja de medición (CMP) mas cercana. El cable se conecta a un par de celdas de referencia a través de un voltímetro con sistema colector de datos. Las celdas de referencia se ubican sobre la tierra una tras otra mientras el operador avanza sobre la cañería y el voltímetro recolector de datos registra los potenciales caño/suelo.

Los potenciales caño/suelo deben ser registrados con corriente encendida (potenciales "on") como así mismo con corriente apagada (potenciales "off") para eliminar errores de medición causados por el flujo de corriente entre la cañería y la celda de referencia (errores de "IR"). Para obtener estos potenciales "off", se deben instalar temporizadores cíclicos sincronizados en todas las fuentes de corriente de protección catódica que afecten el tramo de cañería bajo inspección. Para evitar efectos de despolarización de las cañerías, los ciclos de interrupción deben conformar una relación de encendido/apagado de 4 a 1.

Los perfiles de potencial "on" sirven principalmente para determinar la condición aproximada del revestimiento de las cañerías. En áreas de buena calidad de revestimiento el perfil de potencial se mantiene estable. En áreas donde existe un defecto en el revestimiento de la cañería se registra un pico en el perfil de potencial, el tamaño del pico es proporcional al tamaño del defecto. En áreas con daño extendido de revestimiento el perfil de potencial se mostrará inestable con numerosos picos en la gráfica y un decaimiento general en los valores de potencial. Los perfiles de potencial "off" sirven para identificar los niveles exactos de polarización sobre las cañerías los que se deben mantener entre las fronteras de sub y sobreprotección. Potenciales "off" por debajo de la frontera de subprotección (-850 mV) indican inadecuados niveles de polarización donde existe la posibilidad de corrosión en la superficie externa de la cañería. Potenciales "off" por arriba de la frontera de sobreprotección (-1.140 mV) indican una excesiva polarización que puede resultar altamente perjudicial al revestimiento de la cañería en esa zona.

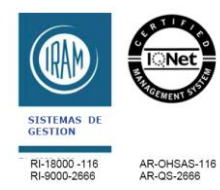

**I.G.P. s.r.l.** Gral. Pintos 1028 – (B1768BTN) Ciudad Madero. Pcia. de Buenos Aires Tel: (0054)(11) 4652-6446/48 . Fax: int. 104 oficina@igp-srl.com.ar

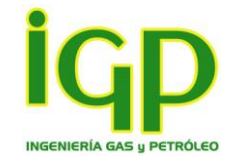

- En resumen la técnica CIS se emplea para:
- a) Identificar áreas de subprotección en el recorrido de las cañerías bajo inspección.
- b) Identificar áreas de sobreprotección en el recorrido de las cañerías bajo inspección.
- c) Evaluar la condición aproximada de los revestimientos de las cañerías, bajo inspección.
- d) Identificar cualquier interferencia eléctrica que esté afectando la cañería bajo inspección.

#### **La técnica DCVG**

El DCVG es una técnica desarrollada para el análisis de los defectos de revestimiento en cañerías subterráneas. Los defectos se localizan examinando los gradientes de potencial en la tierra sobre las cañerías con protección catódica y determinando la dirección del flujo de la corriente. Dado que la protección catódica resulta en un flujo de corriente hacia los puntos expuestos del acero de la cañería, los defectos se pueden localizar individualmente. La alta sensibilidad de los instrumentos de DCVG permite la localización de hasta los más pequeños defectos con una exactitud aproximada de 10 cm.

Una vez localizado el defecto se determina su importancia considerando los siguientes cuatro parámetros:

#### **Tamaño del defecto**

El tamaño del defecto se determina midiendo la pérdida de potencial entre el epicentro del defecto y la tierra remota. Este valor se expresa como una fracción del cambio de potencial de la cañería (el aumento de potencial debido a la aplicación de protección catódica) para calcular un porcentaje nominado %IR.

Los defectos son designados de acuerdo a las siguientes cuatro categorías, según sus respectivos valores de %IR.

#### **Categoría 1: (51-100%IR)**

Los defectos de la Categoría 1 se consideran críticos y se recomienda su reparación a corto plazo. El tamaño del área del acero expuesto al medio (tierra, electrolito) impide el buen funcionamiento de la protección catódica aumentando así el riesgo de corrosión. El inevitable consumo de corriente relacionado con estos defectos también impide la protección adecuada en zonas remotas de los puntos de suministro de protección catódica.

#### **Categoría 2: (36-50%IR)**

Para los defectos de la Categoría 2 se recomienda la reparación a mediano plazo, pudiendo establecerse un programa progresivo de reestablecimiento del revestimiento dañado. Aunque de momento estén adecuadamente protegidos, estos defectos son sensibles a variaciones en la eficiencia de los sistemas de protección catódica y en el futuro la protección podría resultar insuficiente.

#### **Categoría 3: (16-35%IR)**

Los defectos de la Categoría 3 se recomiendan para reparación a largo/mediano plazo según los criterios del operador de los ductos.

#### **Categoría 4: (0-15%IR)**

Los defectos de la Categoría 4 no se consideran importantes. No se recomienda reparación dado que con un sistema de protección catódica bien mantenido los defectos quedarían bien protegidos a largo plazo.

En resumen la técnica DCVG permite:

- a) Identificar la ubicación exacta de los defectos en el revestimiento del ducto bajo inspección.
- b) Determinar el tamaño de los defectos de revestimiento.
- c) Determinar la longitud de los defectos de revestimiento.
- d) Identificar e investigar cualquier interferencia afectando el ducto bajo inspección.

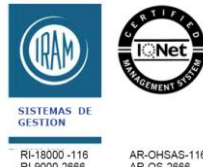

**I.G.P. s.r.l.**

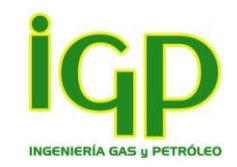

#### **Técnicas relevadas**

SPECTRUM XLI ha sido desarrollado para brindar informacion completa y confiable relativa a la integridad del ducto bajo estudio, involucrando para ello las siguientes tecnicas de evaluación:

- √<sup>[1</sup> Localización del ducto.
- $\checkmark$  Tapada. Determinación de la profundidad de soterramiento.
- √ DGPS. Georeferenciación submétrica de las instalaciones. (Mediante servicio Omnistar).
- √ Técnica CIPS (Close Interval Potencial Survey).
- √ Técnica DCVG (Direct Current Voltage Gradient).
- √ Técnica ACVG (Alternant Current Voltage Gradient).
- $\checkmark$  Tecnica ACCA (Alternant Current Current Mapper).
- $\checkmark$  Esquema de la traza con referenciación y fotografia digital del relevamiento.
- $\checkmark$   $\Box$  Visualizacion del relevamiento sobre fotografia satelital mediante Google Earth.

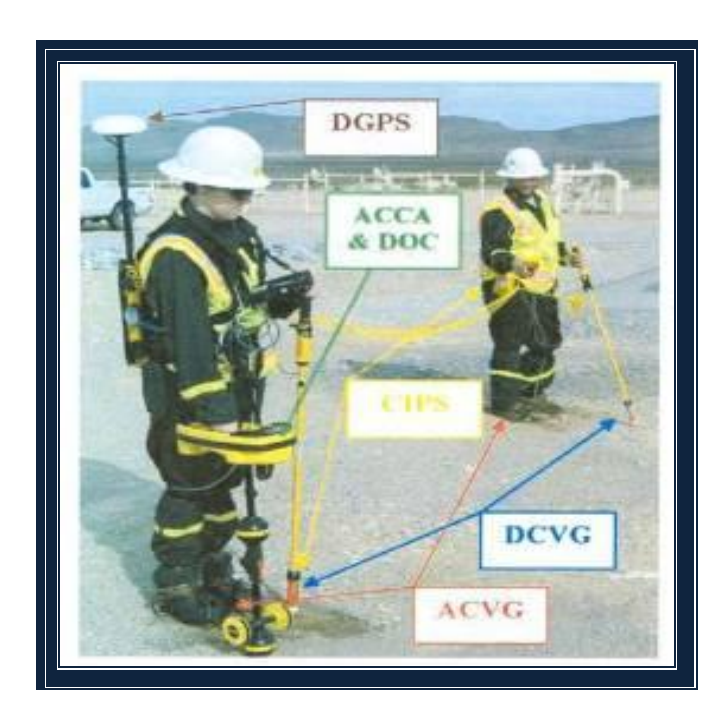

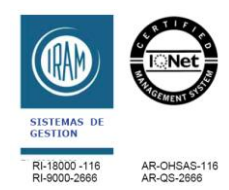

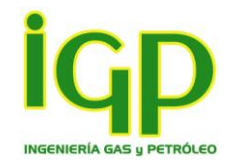

#### **Conexión del equipamiento:**

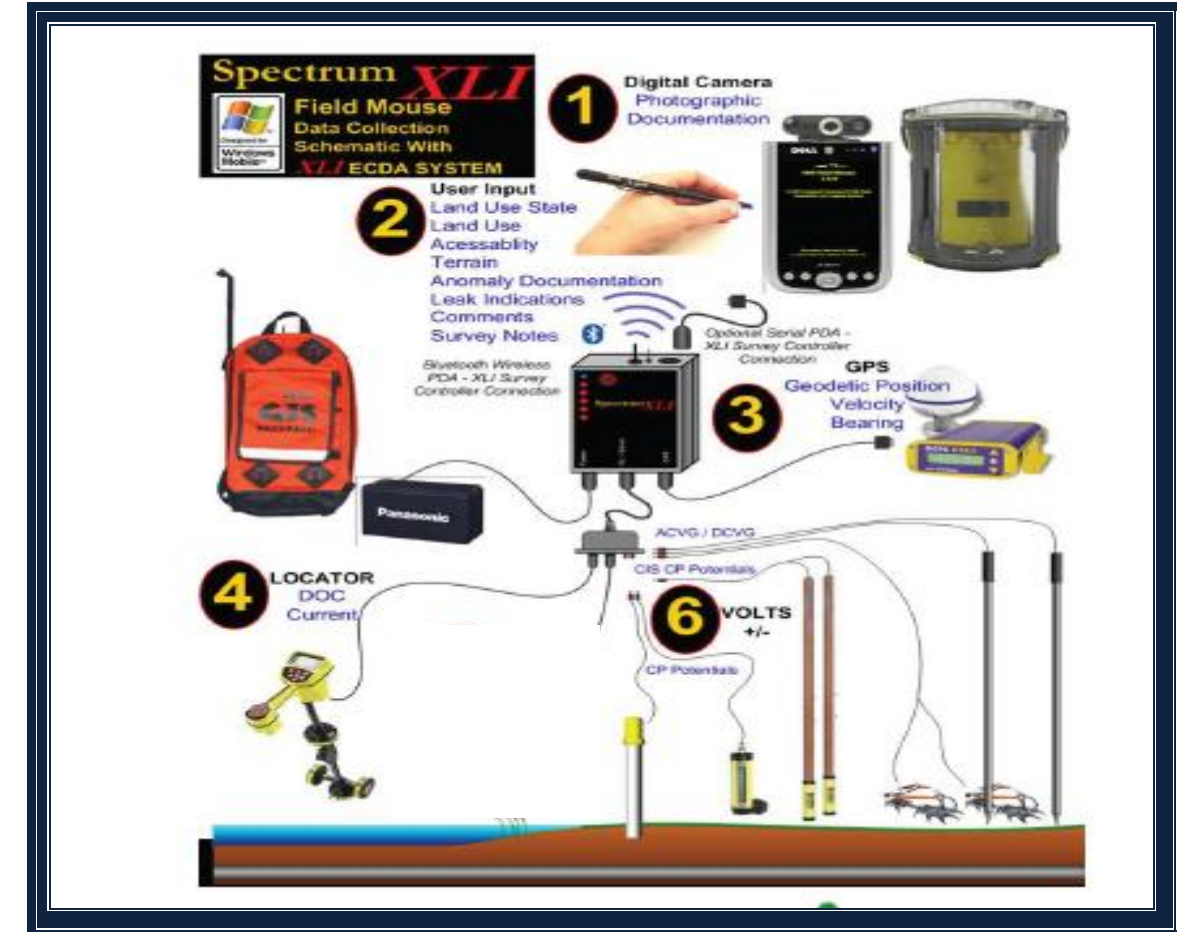

**Figura de la totalidad del equipamiento y su conexión.**

#### **Componentes del equipamiento XLi.**

#### **Equipo de almacenamiento de datos**

Equipo PDA SN: CE0173 "XLI Field mouse" software con cámara digital incorporada. Baterías y Memorias.

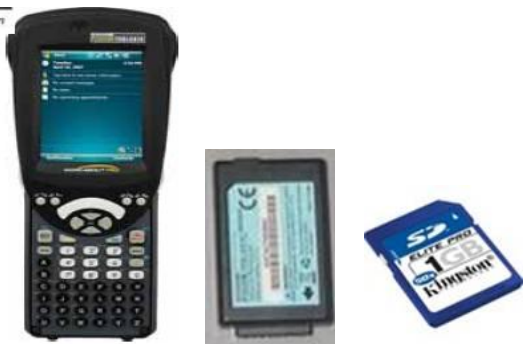

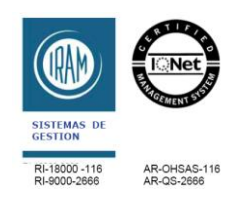

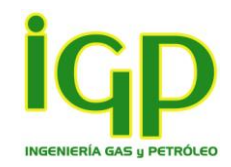

#### **Equipo GPS**

Realiza la georeferenciación continua de la traza y todas las referencias útiles que se desean agregar (ver Biblioteca de Datos). Cada punto relevado se guarda con su respectiva referenciacion en coordenadas geodesicas, lo que permite un analisis preciso de cada sector del ducto bajo estudio, como asi tambien una perfecta refencia de ubicación cuando se desee regresar a los puntos donde se encontraron anomalias.

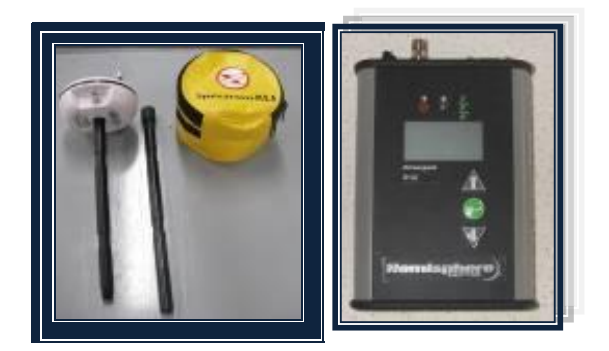

**Controladora "Hemisphere GPS". Utiliza servicio "Omnistar" para lograr presición sub-métrica.**

#### **Equipo de detección, tapada y mapeo de corriente**

El transmisor de corriente alterna se conecta a un test point del ducto para establecer la señal que posteriormente detectará el receptor, determinando asi la ubicación de la cañeria, el nivel de soterramiento y la corriente que por este circula.

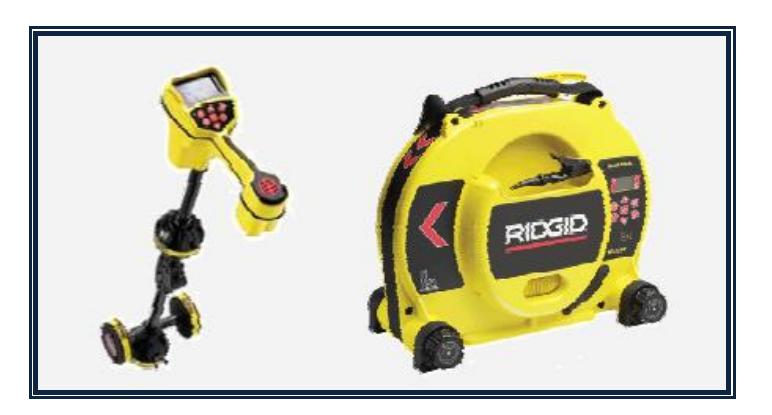

Transmisor y receptor Ridgid para la deteccion del ducto, nivel de soterramiento y el mapeo de corriente (ACCA).

**Los datos de GPS y localización de cañería son grabados automáticamente por los equipos, evitando asi errores en el tipeo o transcripción de datos.**

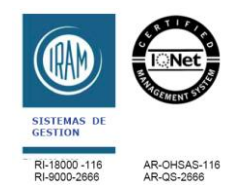

**I.G.P. s.r.l.** Gral. Pintos 1028 – (B1768BTN) Ciudad Madero. Pcia. de Buenos Aires Tel: (0054)(11) 4652-6446/48 . Fax: int. 104 oficina@igp-srl.com.ar

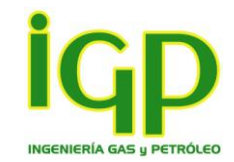

#### **Rectificadores y juntas de aislación.**

El cliente deberá verificar el correcto estado de los equipos rectificadores, juntas aislante y la posibilidad de contar con tensión de 220 volt para alimentar el interruptor (técnica on/ off).

#### **Interuptores.**

Serán colocados a la salida de los rectificadores. Colocación de interruptores en los rectificadores intervinientes en la línea.

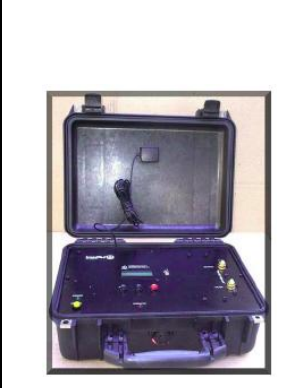

Foto ilustrativa

#### **Descripción**

El interruptor sincronizado ISINCGPS100 ha sido diseñado para la realización de ensayos de envíos de corriente (ON-OFF) dónde se exige una<br>segura sincronización de los momentos de encendido y apagado de cada una de las fuentes de corriente utilizadas en el ensayo.

La sincronización de los interruptores involucrados se logra utilizando un módulo receptor de las señales emitidas por los satélites del Sistema de Posicionamiento Global (GPS).

Cada equipo es autónomo y no requiere ninguna maniobra previa de sincronización, ni utilización de patrones, ni re-calibraciones.

Este equipo puede conectarse a la salida de equipos rectificadores, baterías de ánodos, sistemas con paneles solares, generadores eólicos, o cualquier otra fuente de corriente continua.

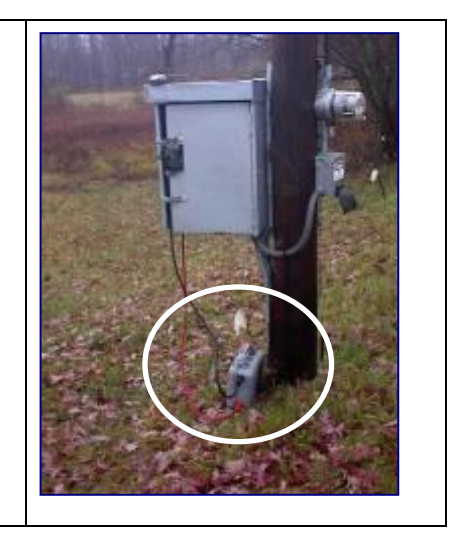

#### **Características principales**

- √ Sincronización automática con la señal de reloi del GPS.
- Interruptor estado sólido incorporado R menor a 4 mohms.
- ← Manejo de corriente desde 10 mA hasta 100 Amperes CC (corriente eficaz).
	- Tensión hasta 100 Volts CC (tensión pico).
- $\checkmark$ Protección contra impulsos 6.5 kA (8/20 us)
- √ Display alfanumérico de 32 caracteres (16x2).
- √ Gabinete Pelikan 1400 (33x30x15) sumergible apto para candados y cadenas.
- √ Batería incorporada para 24 hs. de autonomía, conexión automática.
- √ Cargador de batería incorporado, tensión de entrada 200Vca.
- $\checkmark$  El programa permite elegir:
	- o Mes, día, hora de inicio y finalización del ensayo.
	- o Espera, comienzo, ciclo nocturno y finalización en ON o en OFF
	- o Tiempos ON y OFF desde 0.1s a 99.9 segundos en pasos de 0.05s.
	- o Comienzo y finalización del ensayo en ON o en OFF.
	- o Ajuste (offset) de +/- 1segundo ajustable en pasos de 10 ms. para sincronizar con equipos de otras marcas.
	- o Programa de repetición diaria.
- √ No requiere programación externa. Menú interactivo, operación con tres pulsadores

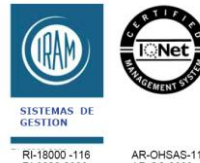

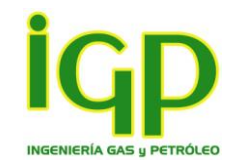

#### **Hub de datos.**

Dispositivo que enlaza la información de todos los equipos perifericos que involucra Spectrum XLI. Posee conexiones tanto por puertos seriales como también inalambrica por tecnología Bluetooth.

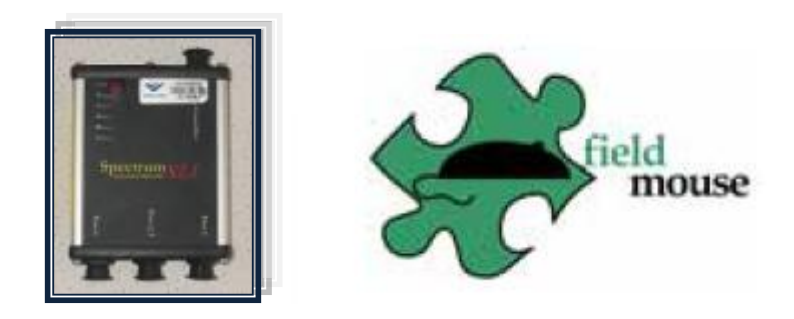

#### **Pértigas**

Bastones ergonómicos, con botón pulsador para la toma de mediciones. En sus extremos poseen hemipilas de Cobre/Sulfato de cobre que se utilizan para establecer contacto con la tierra y poder medir el potencial caño/suelo.

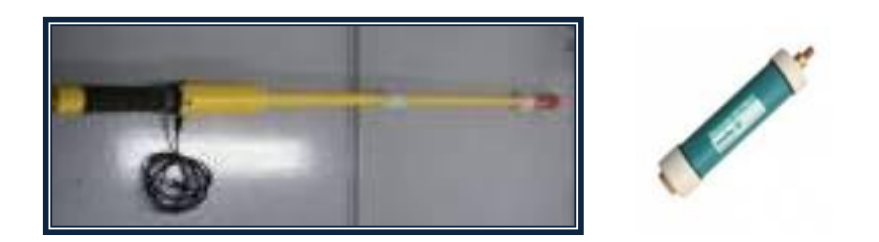

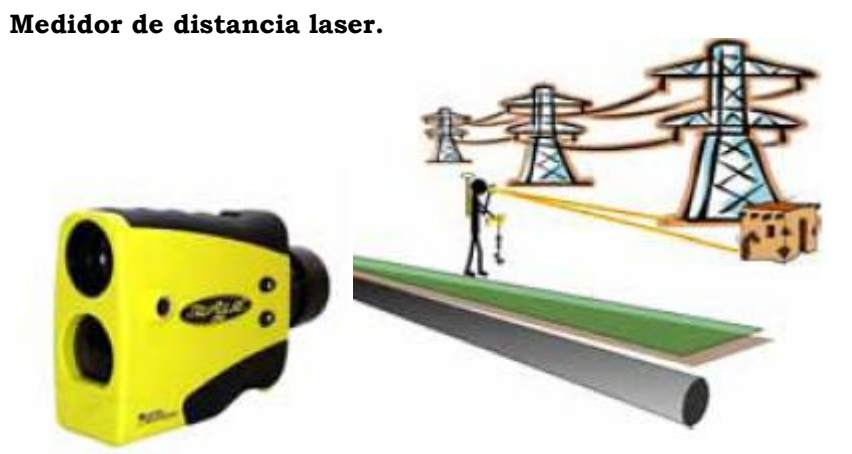

Equipo para medir distancias a las estructuras, edificios, líneas de alta tensión sin salir de la traza. Además sirve para el posicionamiento en lugares con débil señal GPS (selva, bosques).

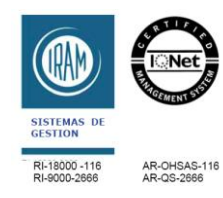

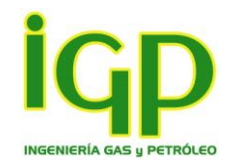

#### **Accesorios varios.**

Multivoltimetro.

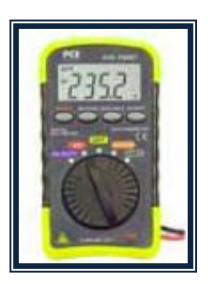

Cables, conectores, mochila, porta carrete bobina de cobre.

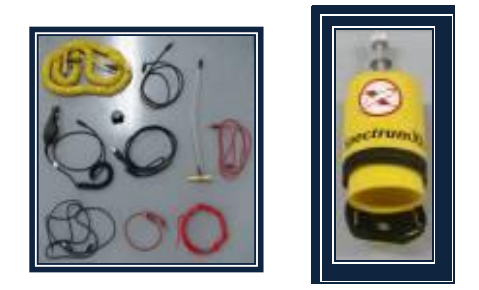

Mochila

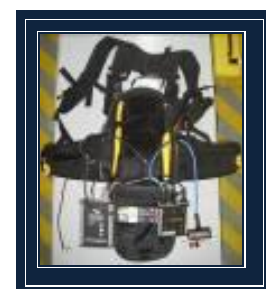

bidón con agua para hidratar terreno,

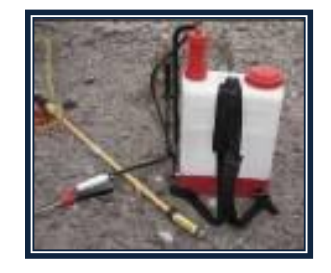

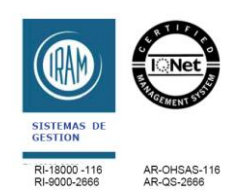

**I.G.P. s.r.l.** Gral. Pintos 1028 – (B1768BTN) Ciudad Madero. Pcia. de Buenos Aires Tel: (0054)(11) 4652-6446/48 . Fax: int. 104 oficina@igp-srl.com.ar

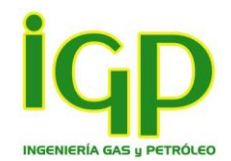

#### **Calibración del equipo:**

La PDA (Colectora de datos) permite el ajuste de parámetros para adaptarse a los diferentes operadores (diferente altura), secciones de tubería a analizar (Diámetro) eliminando así errores de calculo durante el procesamiento de la información.

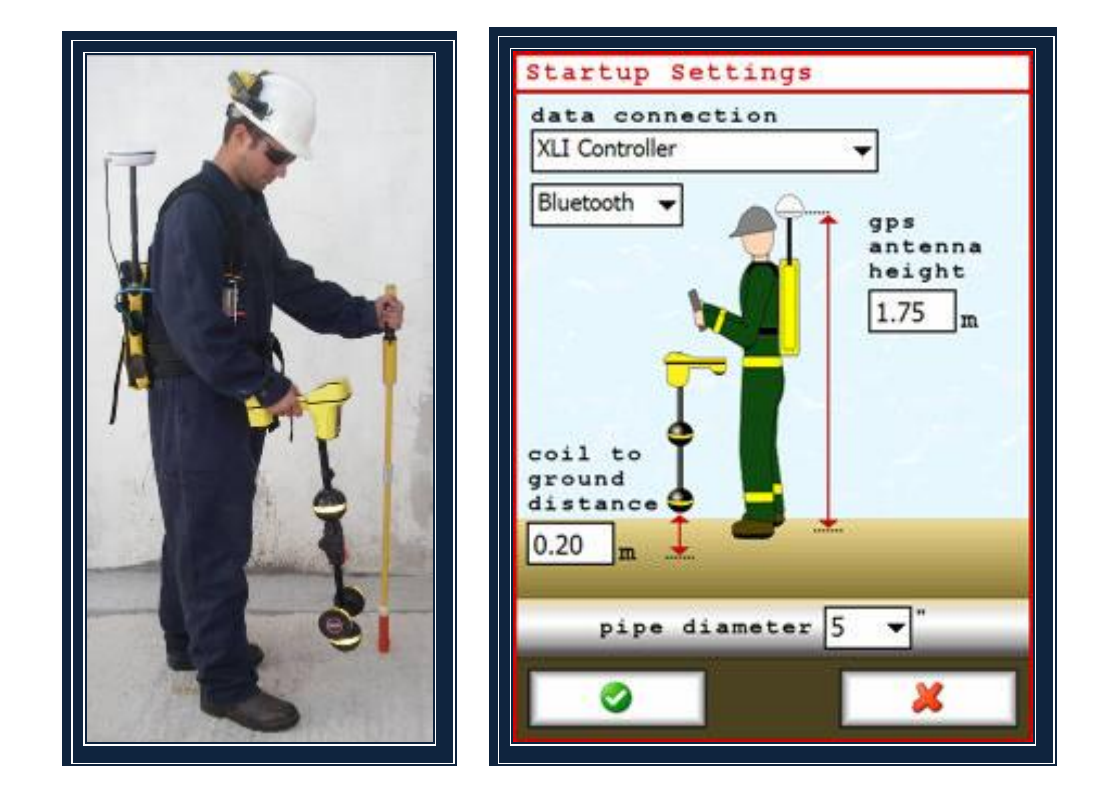

#### **Software "falcon"**

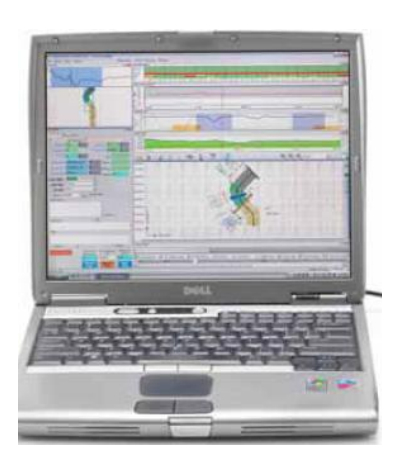

Aplicación para PC. Permite una visualizacion completa e integrada de todas las tecnicas relevadas, la impresión total o por tramos y la exportación de datos a planillas Excel, Sistema GIS, etc. Es intuitivo y de fácil utilización.

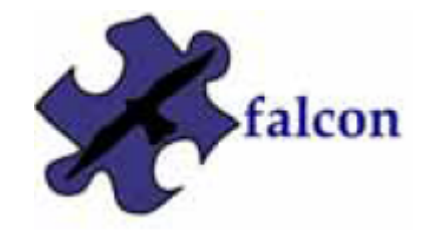

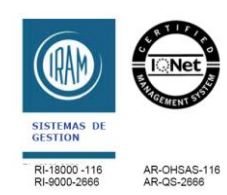

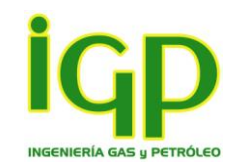

#### **Biblioteca de datos.**

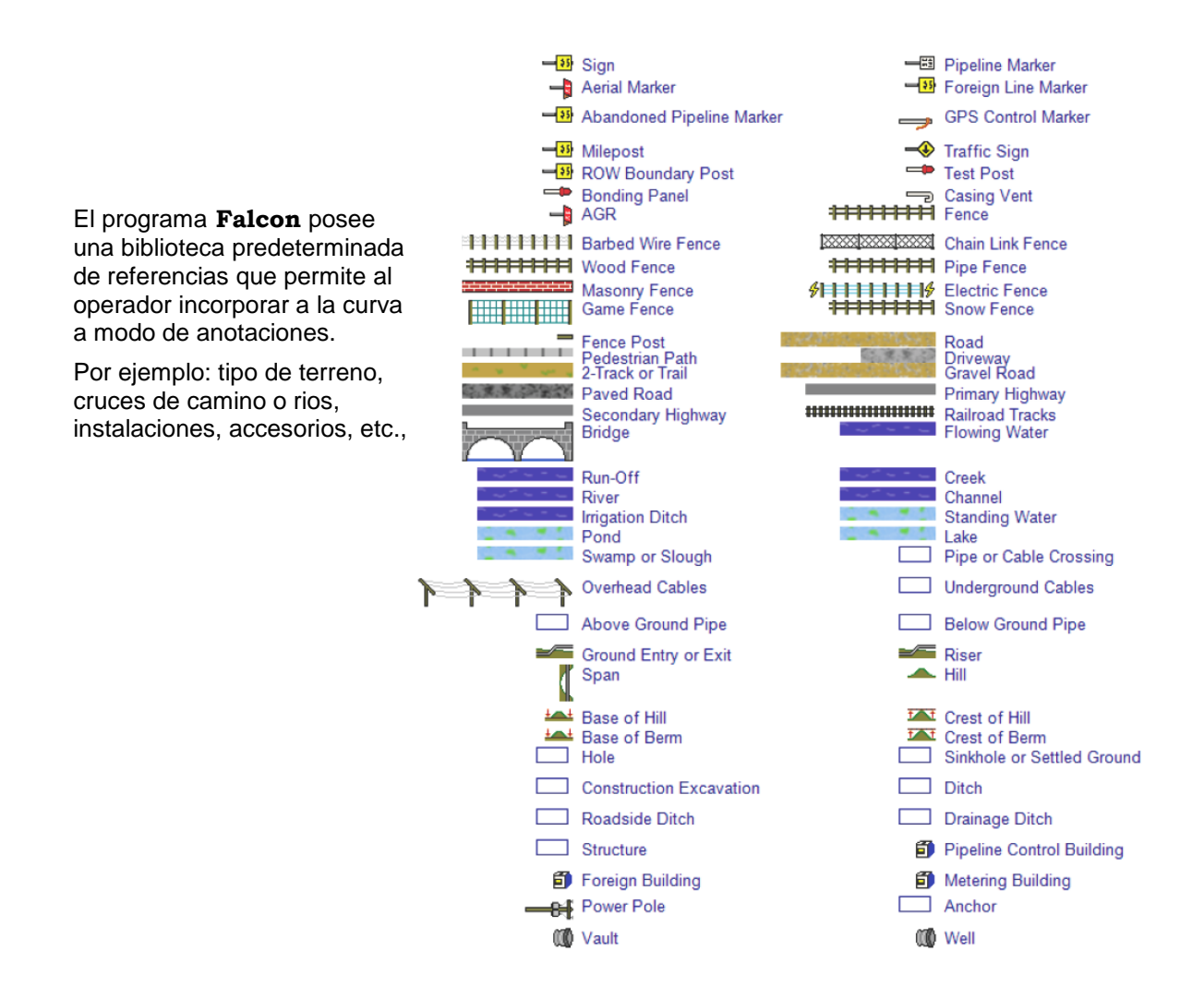

**Se instalará el software "Falcon XLi" en las PC's del cliente para el análisis de los resultados. De esta manera, el usuario podrá utilizar todos los beneficios de esta herramienta, ampliando la visión que se obtiene con otros formatos de información.**

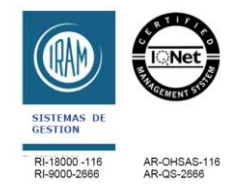

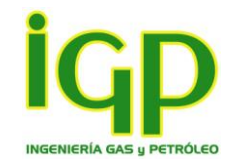

#### **Mejora en la medición ACVG (Alternant Current Voltage Gradient).**

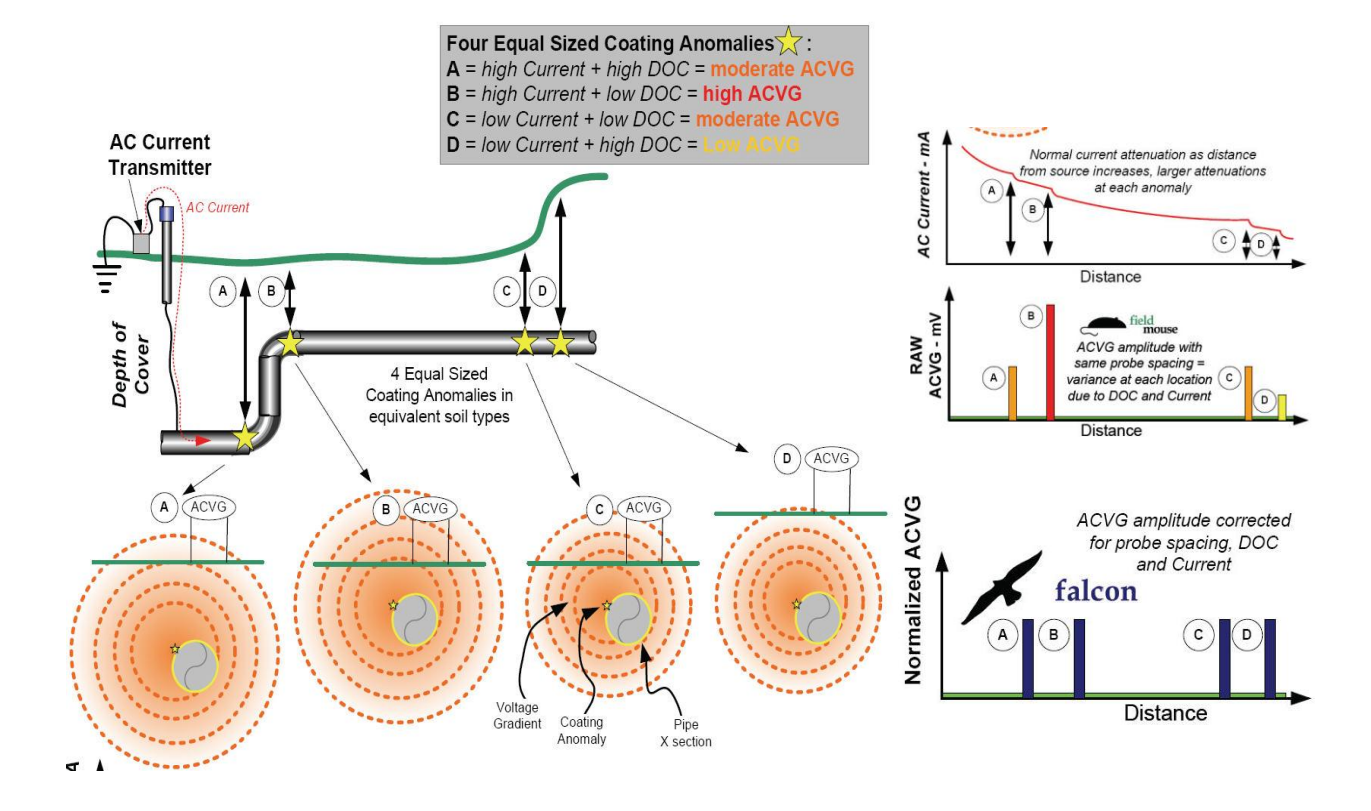

#### **Xli aplica corrección por tapada e intensidad de señal para una mejor estimación de la falla de revestimiento detectada.**

#### **Información relevada**

Falcon recopila toda la información relevada en campo, mostrándola en diferentes graficos para cada técnica, pero integrando todas ellas en una misma pantalla y situándola automáticamente en la misma progresiva. De esta manera se visualiza en cada punto o tramo de la cañería el resultado del conjunto del estudio, facilitando enormemente la toma de decisión.

A continuación, detallaremos los diferentes gráficos:

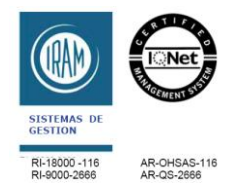

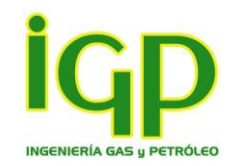

#### **1º grafico**

Relevamiento CIPS. Curva de Potenciales en los diferentes modos.

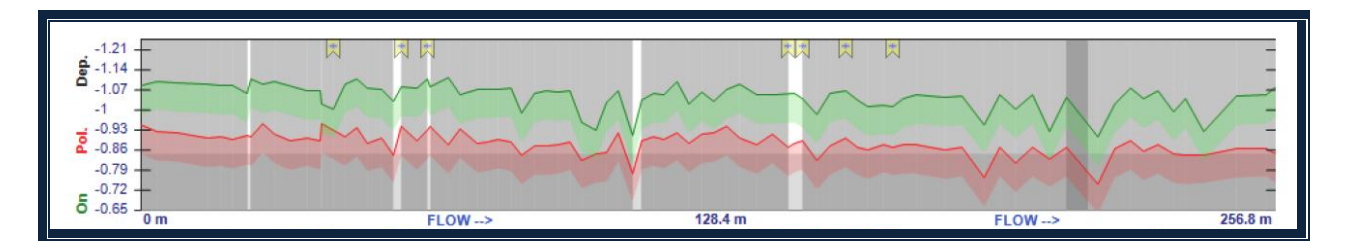

**2º grafico**

Grafico de anomalías detectadas con técnica DCVG.

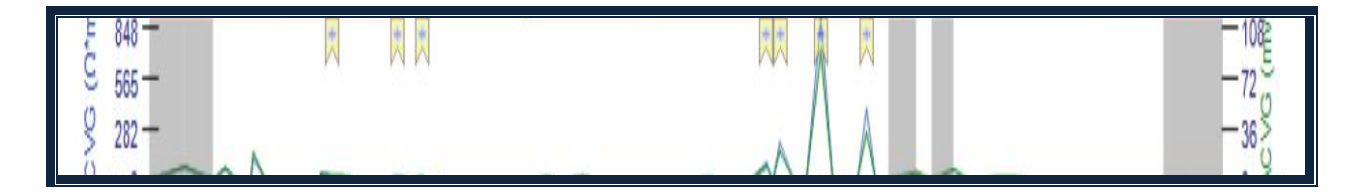

Se establecen los rangos de pérdida de corriente para que se visualicen automáticamente sobre la grafica, según se ve en la figura Coating Survey Chart.

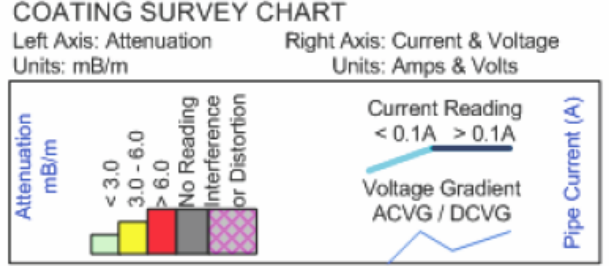

#### **3º grafico**

Técnica ACCA (Atenuación de corriente alterna). La Línea de tendencia indica el nivel de corriente en cada progresiva. Las zonas verdes indican leve atenuación, las amarillas atenuaciones medias, las zonas rojas atenuaciones pronunciadas de CA.

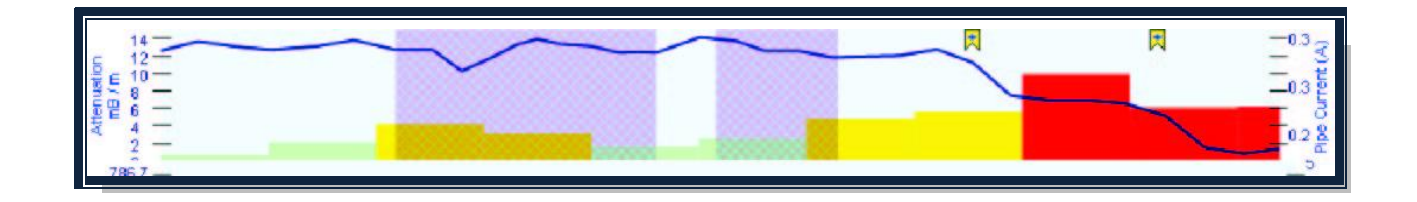

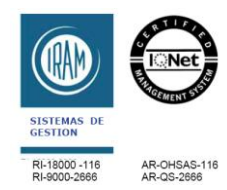

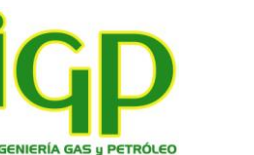

#### **4º grafico.**

Altimetria del terreno y tapada del ducto.

En un mismo perfil se pueden observar las irregularidades del terrenos (altimetría) y la tapada del ducto simultáneamente.

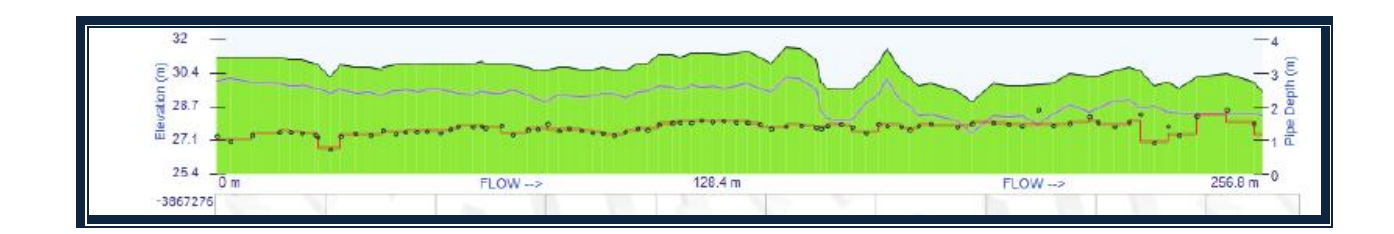

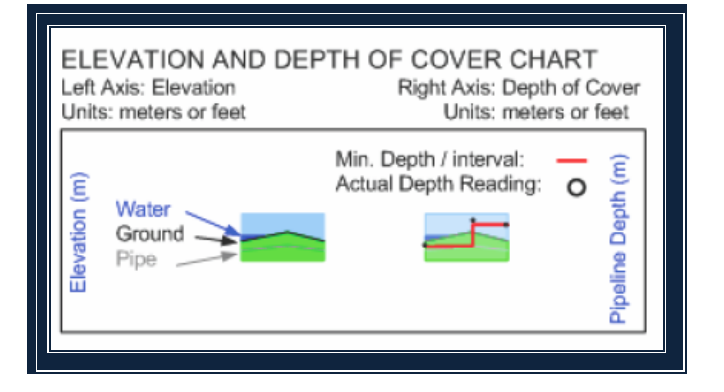

#### **5º grafico.**

Valores IR% en defectos de revestimiento encontrados.

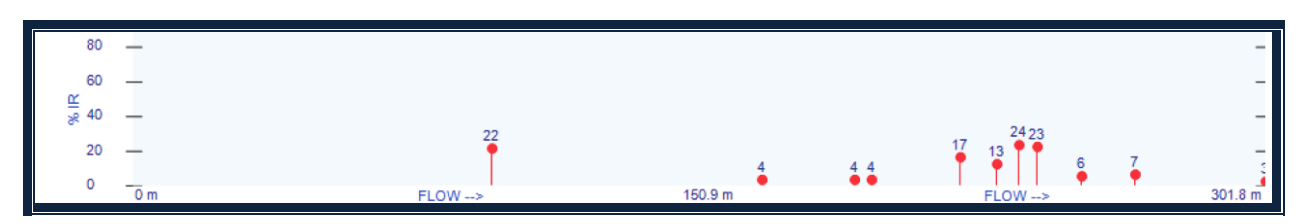

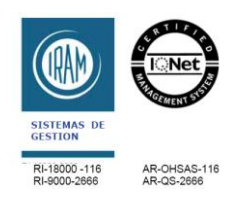

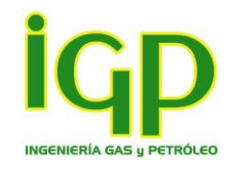

#### **6º grafico.**

Esquema del ducto con coordenadas GPS, tipo de terreno, referencias y fotos. Podrá imprimirse el informe según escala conveniente.

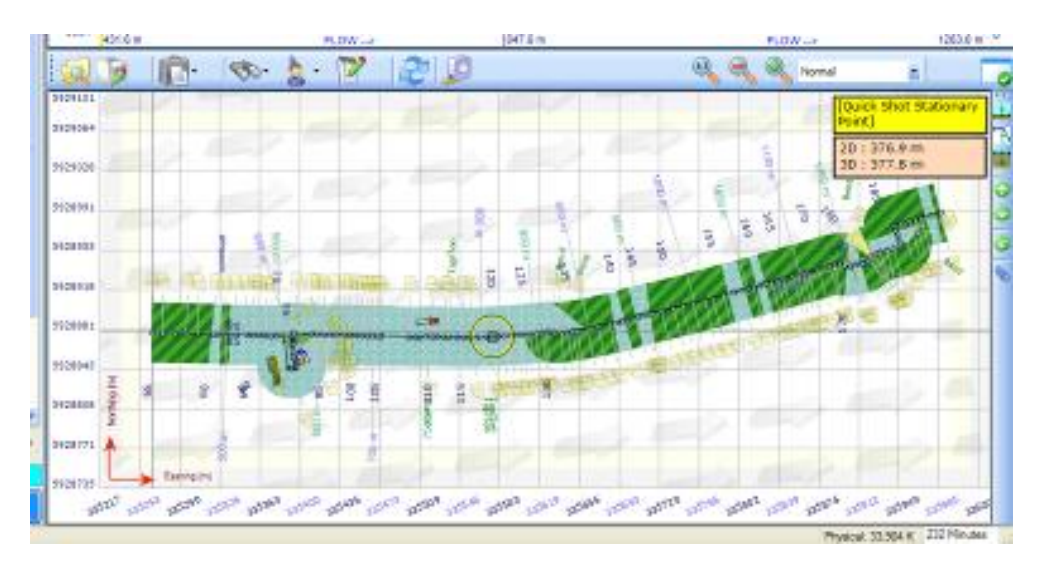

El programa es dinámico, seleccionado un lugar de la traza se observan los valores de todas las técnicas.

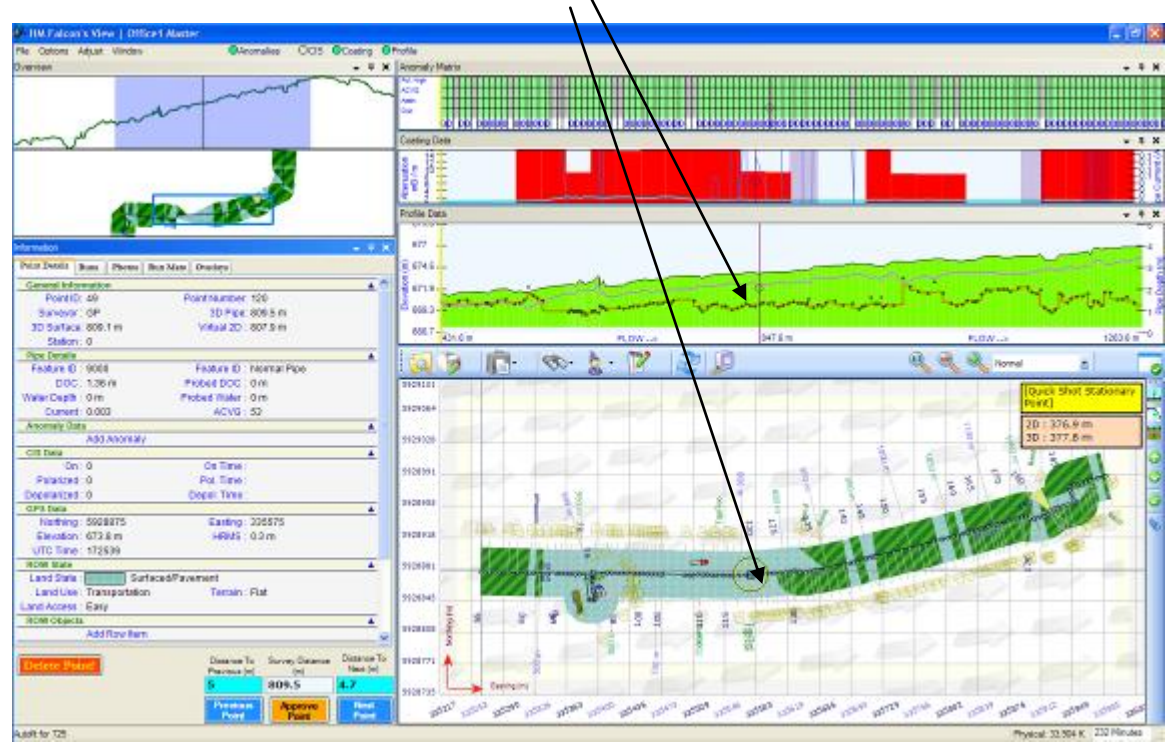

**Fálcon es de fácil utilización, dinámico y de gran utilidad para la toma de decisiones.**

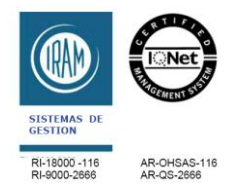

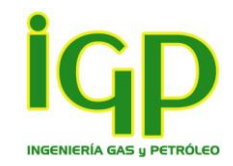

#### **7º Matriz de resultados.**

Permite la asigancion de parametros para visualizar en diferentes colores los valores obtenidos en cada tecnica. De esta manera, el usuario visualiza rapidamente que zonas de la traza requieren mayor atencion, simplificando enormemente el analisis.

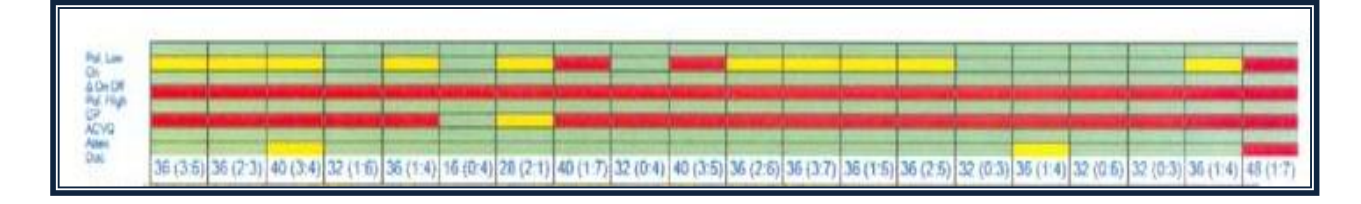

#### **8º Fotografía.**

El software permite cargar fotos de zonas relevantes.

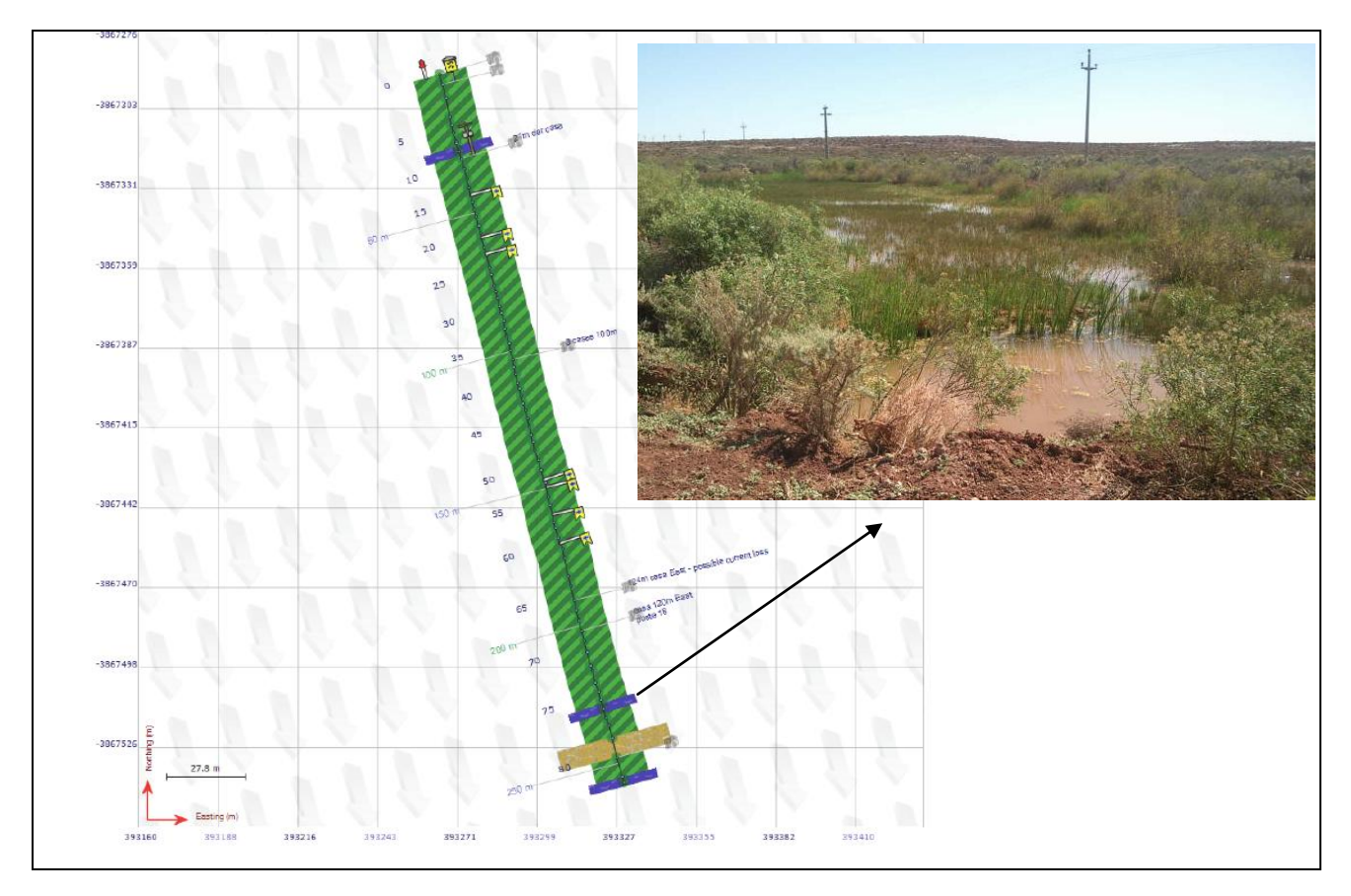

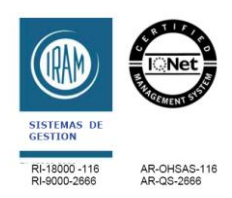

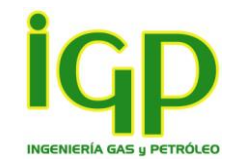

#### **9º Vista satelital.**

Otra importante aplicación del sistema es que permite transportar todas las variables relevadas a un entorno grafico geoposicionado. Con una sola instrucción el software muestra toda la información en Google Earth, una herramienta de excelente definición y que permite la visualización en dos dimensiones de los problemas detectados.

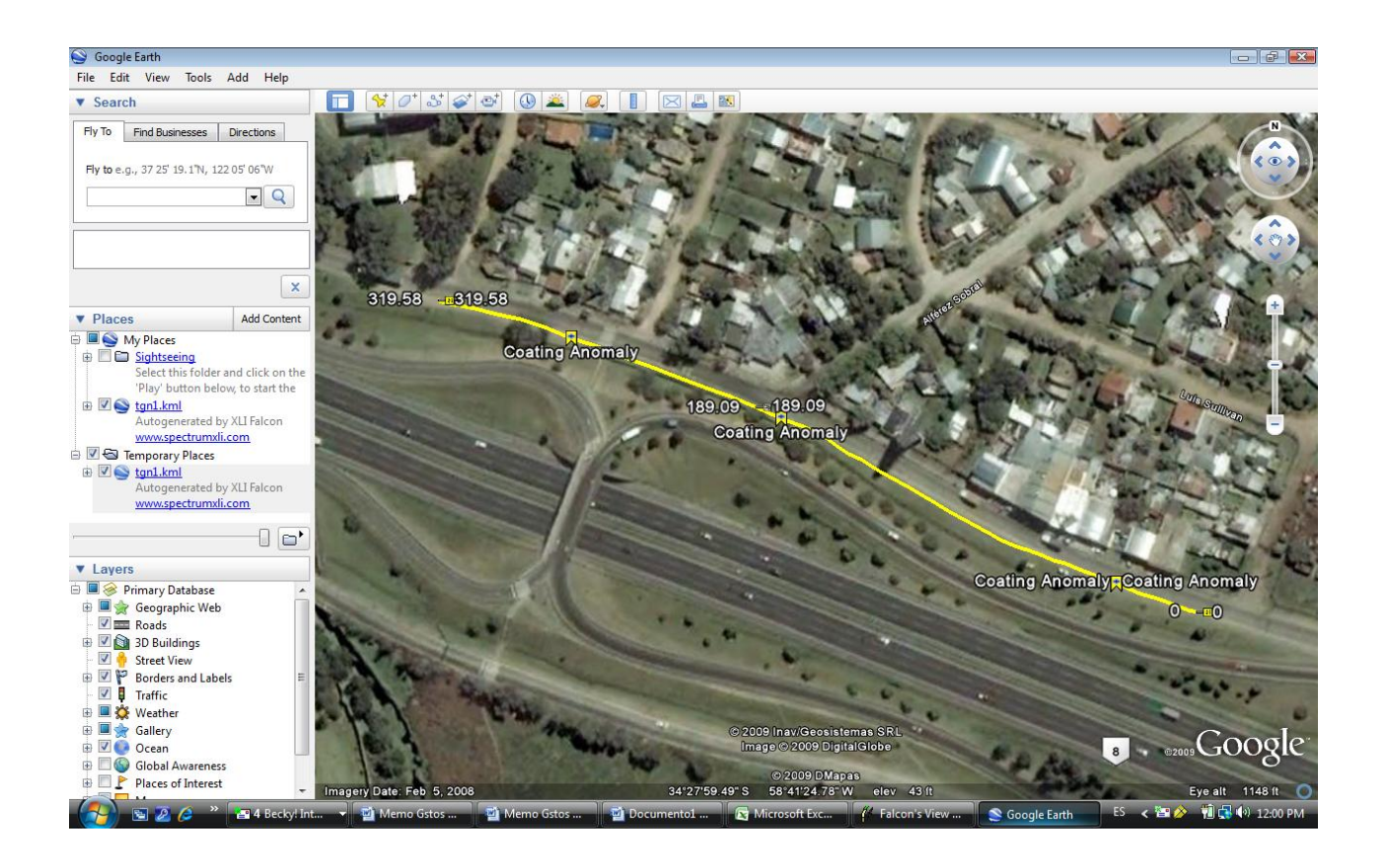

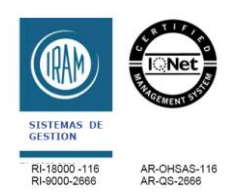

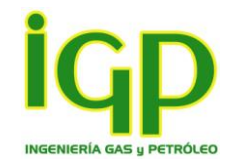

#### **Técnicas integradas en una sola pantalla.**

La totalidad de las técnicas se pueden visualizar en una sola pantalla

Como se ve en la figura mas abajo los defectos encontrados con DCVG se alinean (linea amarilla representa la misma progresiva en cada grafico) con la zona de pendiente negativa ACCA (Atenuación de corriente), los picos de gradiente de potencial de corriente alterna y la caida importante del potencial On y Off. Esta informacion junto al perfil de tapada permite identificar univocamente las caracteristicas del problema y tener todos los elementos para la categorizacion y priorizacion de reparacion del defecto encontrado.

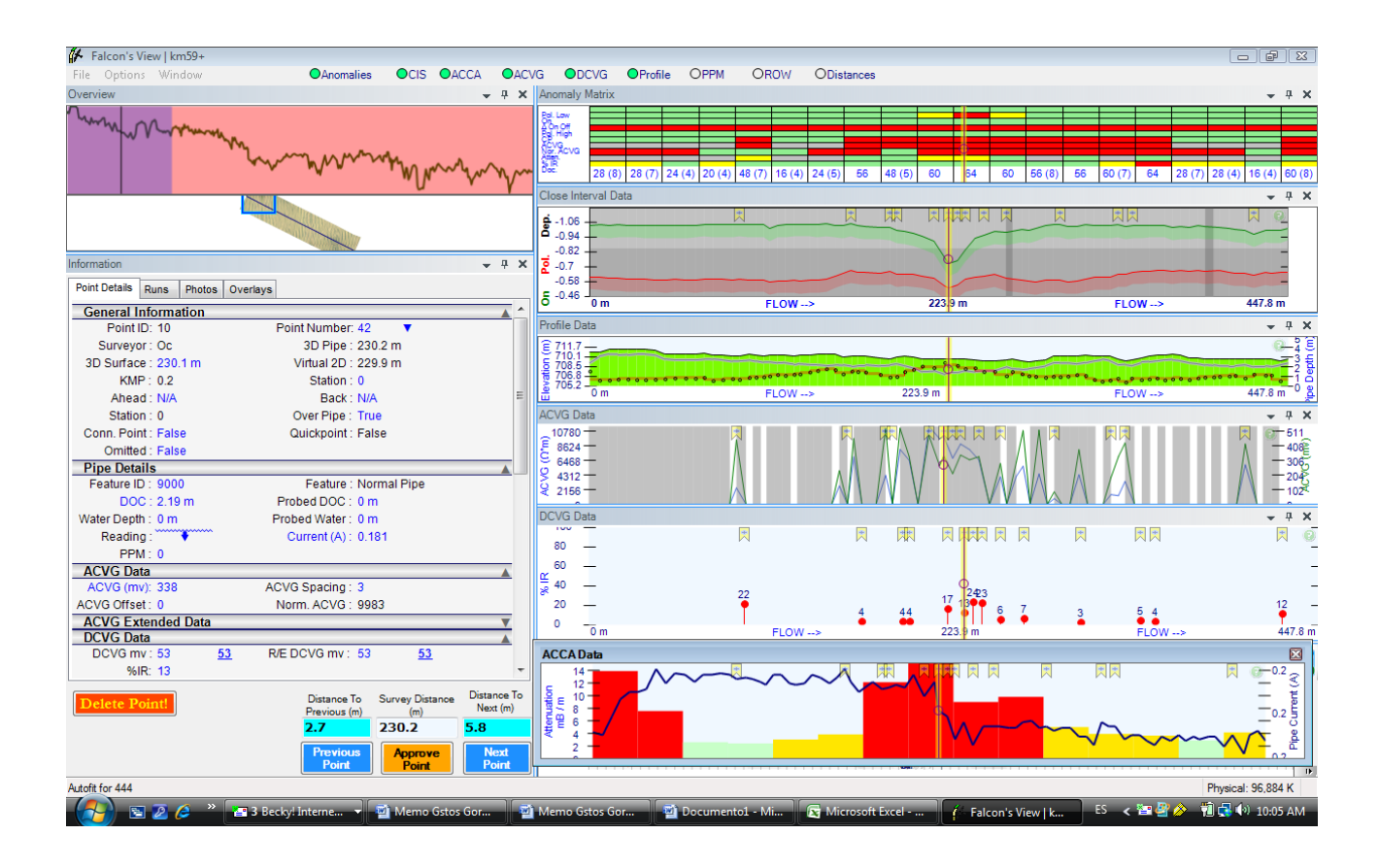

Esta característica del sistema optimiza el análisis y amplía las posibilidades de manejo de información. Así, la priorización de acciones a tomar luego de un relevamiento se verá mejor aplicada, lo que significa un ahorro de dinero y la mejor inversión en el ducto.

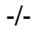

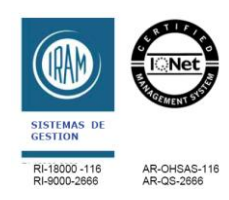